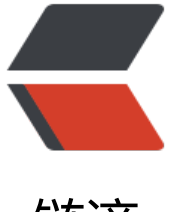

链滴

## Vulkan-0[01 绘](https://ld246.com)制三角形

作者: Aerks

- 原文链接:https://ld246.com/article/1484113517948
- 来源网站: [链滴](https://ld246.com/member/Aerks)
- 许可协议:[署名-相同方式共享 4.0 国际 \(CC BY-SA 4.0\)](https://ld246.com/article/1484113517948)

```
<p>win32 平台</p>
<p><strong>外壳是这样子的:</strong></p>
<pre class="brush: cpp">VulkanExample *vulkanExample;
//win32事件回调函数
LRESULT CALLBACK WndProc(HWND hWnd, UINT uMsg, WPARAM wParam, LPARAM lParam)
{
   if (vulkanExample != nullptr)
   {
    vulkanExample-&qt;handleMessages(hWnd, uMsg, wParam, lParam);
   }
   return (DefWindowProc(hWnd, uMsg, wParam, lParam));
}
```
// win32程序入口点

int APIENTRY WinMain(HINSTANCE hInstance, HINSTANCE hPrevInstance, LPSTR pCmdLine, i t nCmdShow)

{

```
vulkanExample = new VulkanExample();
```
vulkanExample-&qt;setupWindow(hInstance, WndProc);

```
vulkanExample->renderLoop();
delete(vulkanExample);
return 0;
```
## }

```
</pre>
```

```
< p> < p>
<p>&nbsp;</p>
<pre class="brush: cpp">VulkanExample 类<br />> /><br />> /><br />> /><br />> /><br />> /><br />></
re>
<p>&nbsp;</p>
```